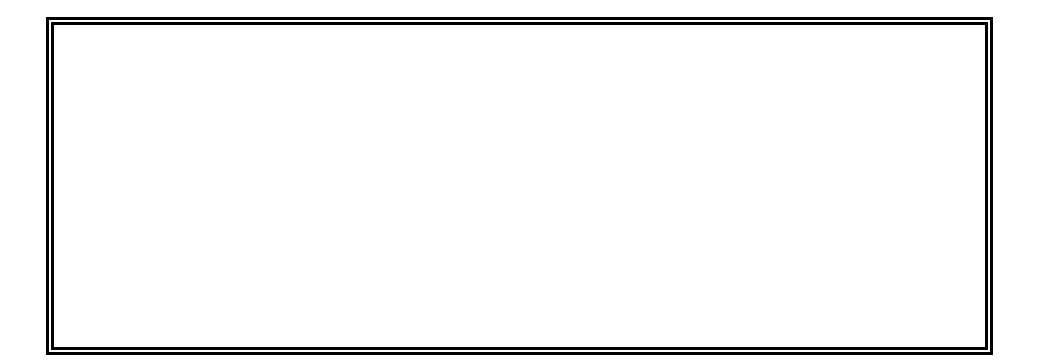

WEB

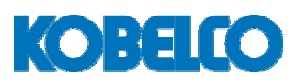

WEBNS-20091201 ISSUE02

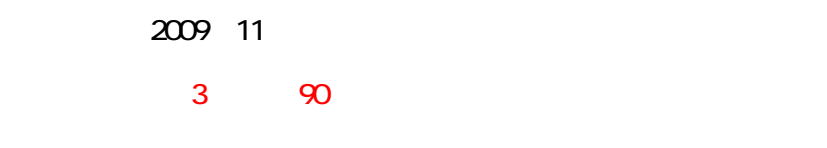

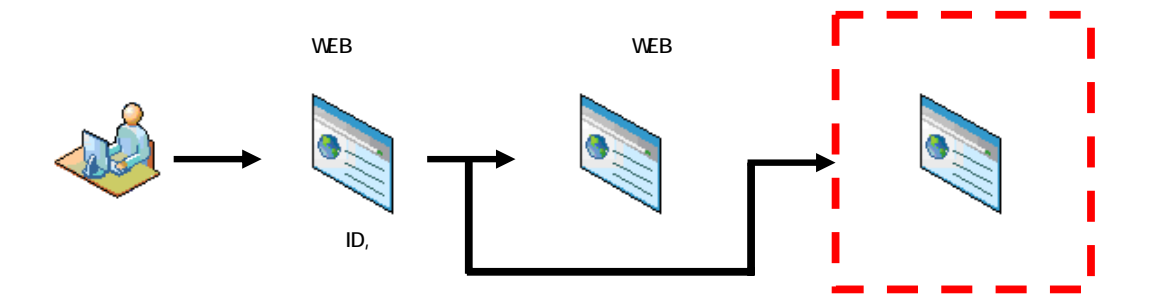

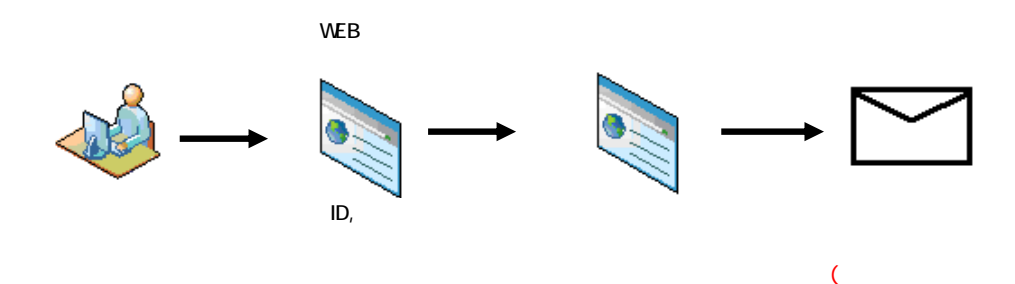

12

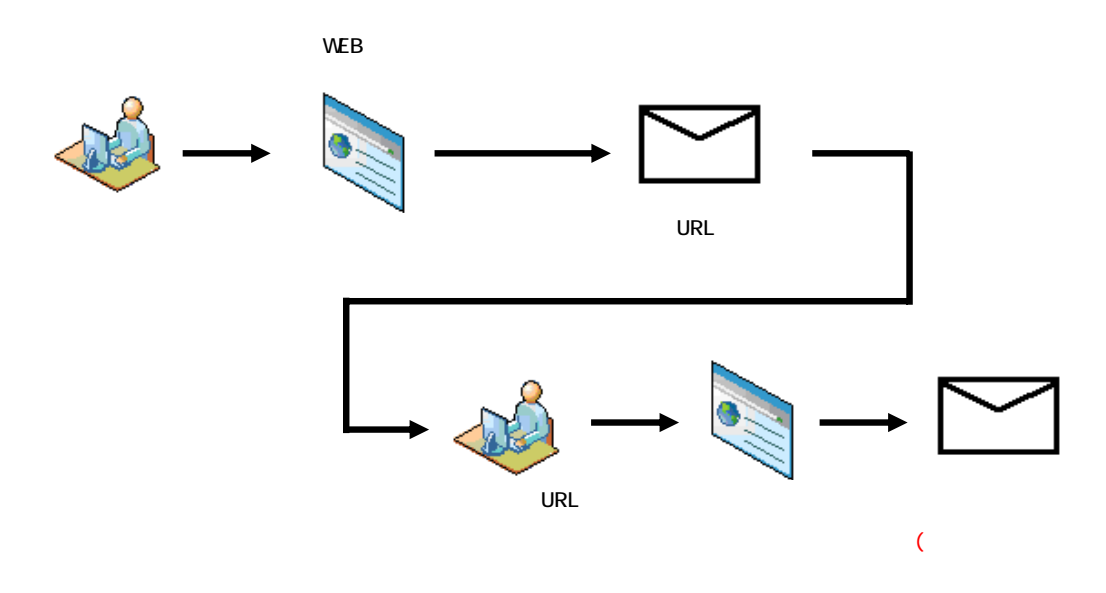

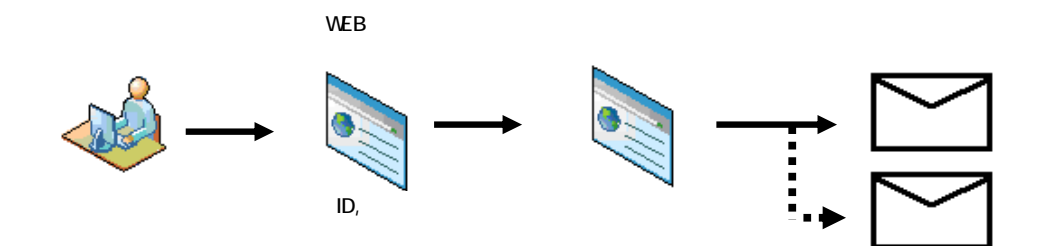

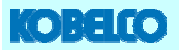

**WEB** 

http://kobelco-kenki.co.jp) **NERIT KOBELCO** コベルコ建機株式会社 ENGLISH | CHINA | E) GLOBAL SITE  $\perp$ HOME 製品情報 社会・環境活動 サービス・サ 企業情報 ■ 販売サービス窓口 【1 中古車販売 50ml - 改善対策情報 / 一点 資格取得 **FOME**> サービス・サポート情報 MWhis **VICE & SUPPORT** SER お客様サポ 販売サービス窓口 □ 稼働機管理システムMERIT 図 北海道プロック ⊙ 北東北ブロック S KOBELCOXンテナンスプラン ◎ 南東北ブロック D Dr.KOMENTECA - 2 図 北陸プロック 図 信越ブロック

### **NERIT**トップのようには、ログイン開発ボタンをクリックしております。

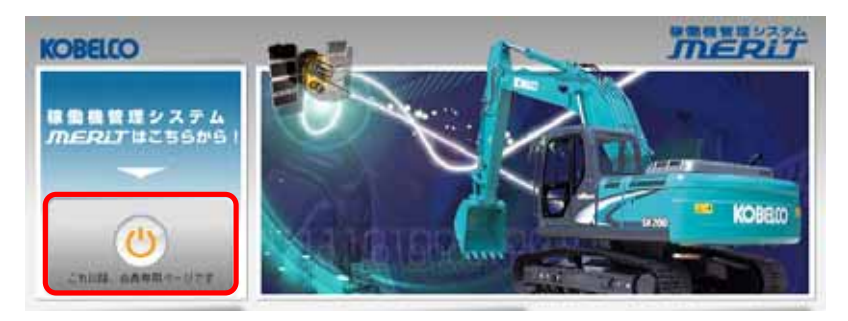

KCROSS

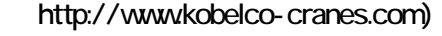

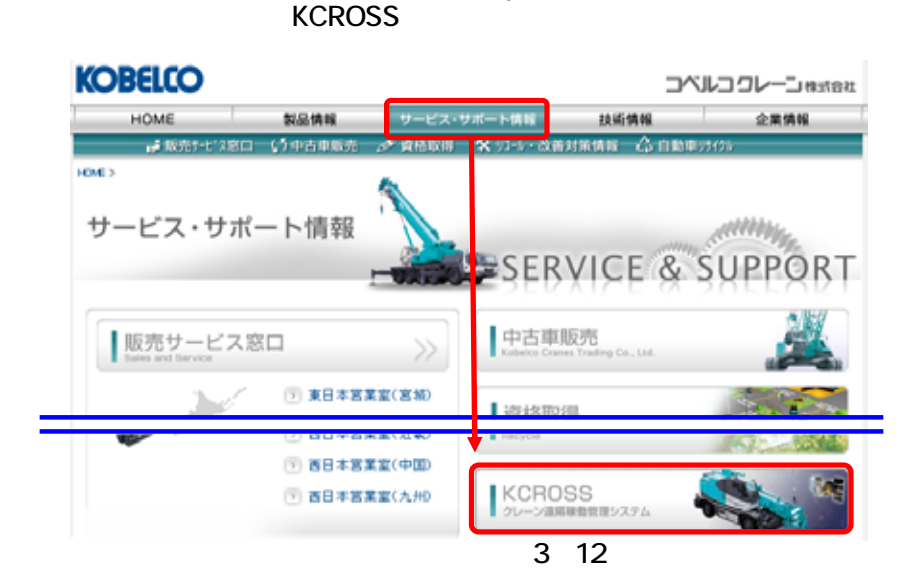

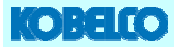

#### KCROSS トップのようになるようになる。<br>トップのサイズをクリックしておりますので、日本のアメリカが表示されますので、日本のアメリカが表示されます。

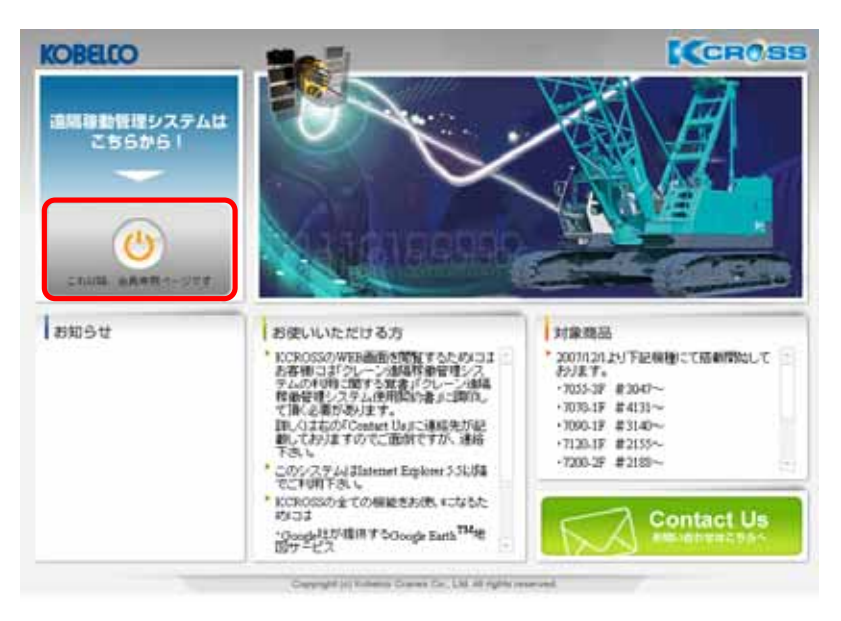

#### http://kobelco-kenki.com)

#### $\mathsf{WEB}$

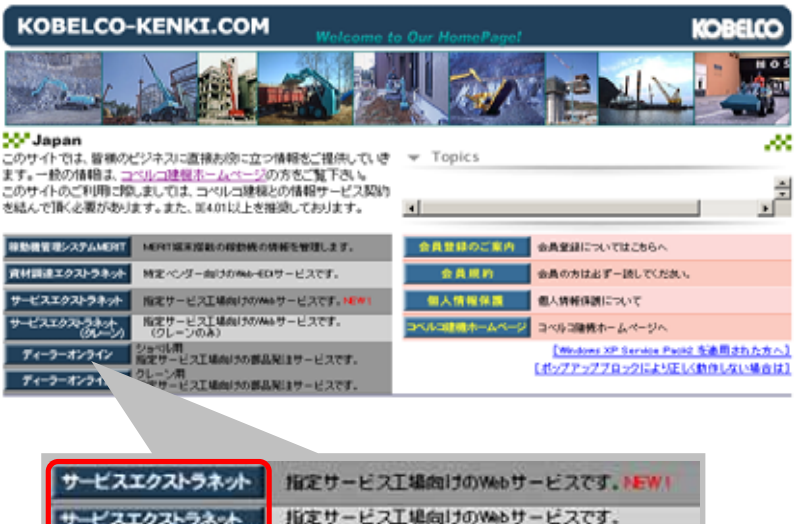

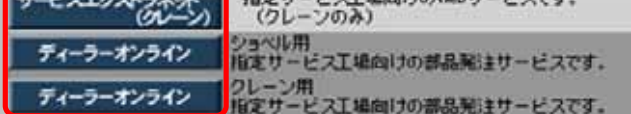

各WEBサービスのログインを開始すると、WEB認証ログイン画面が表示されます。

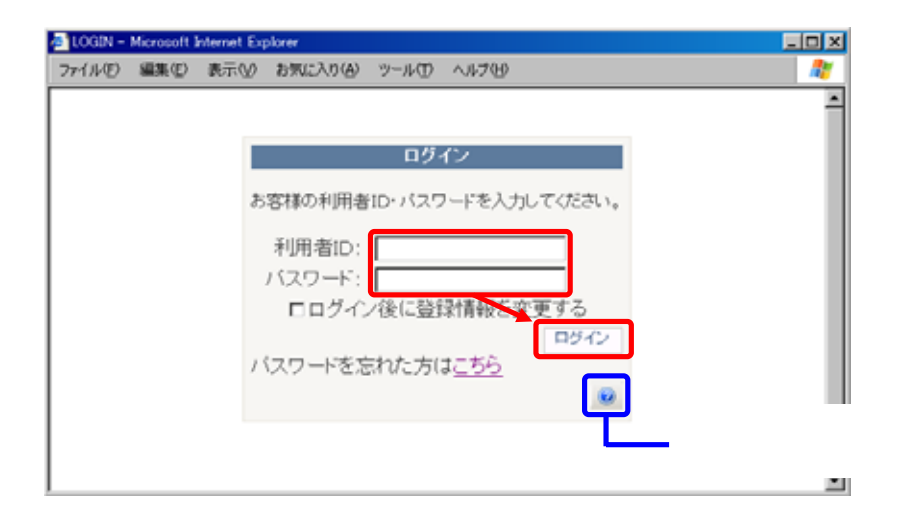

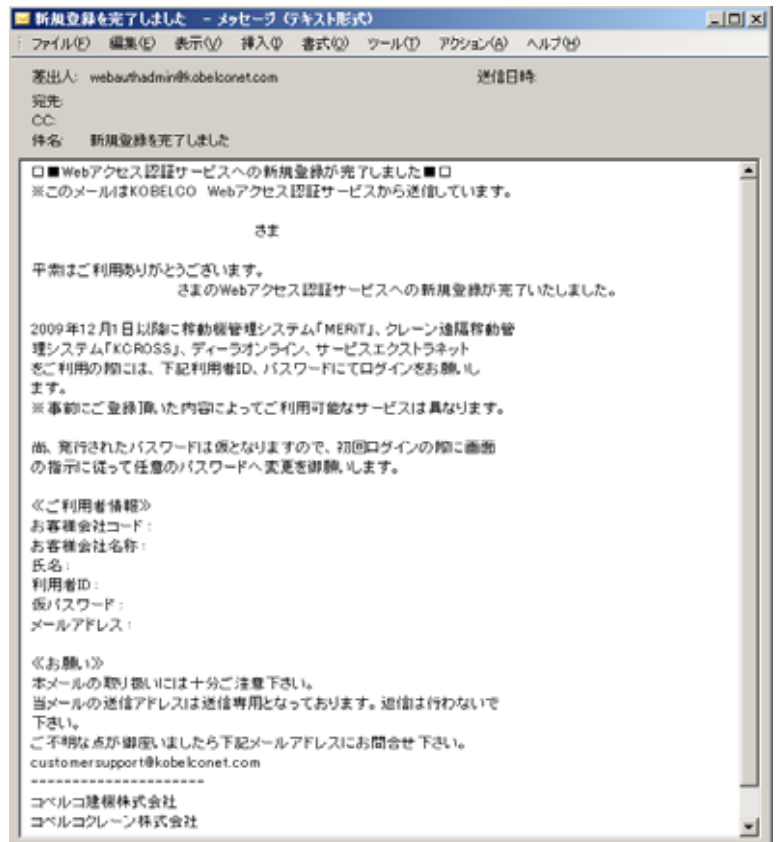

### **COBEL TO**

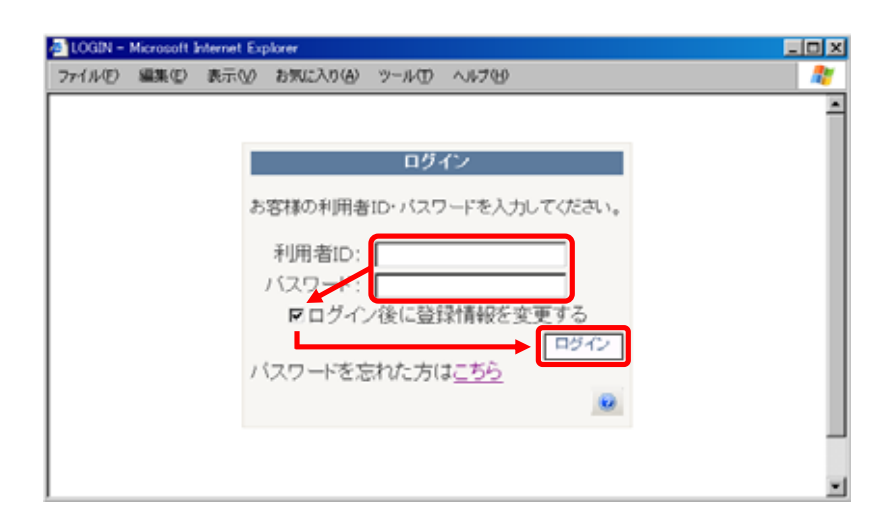

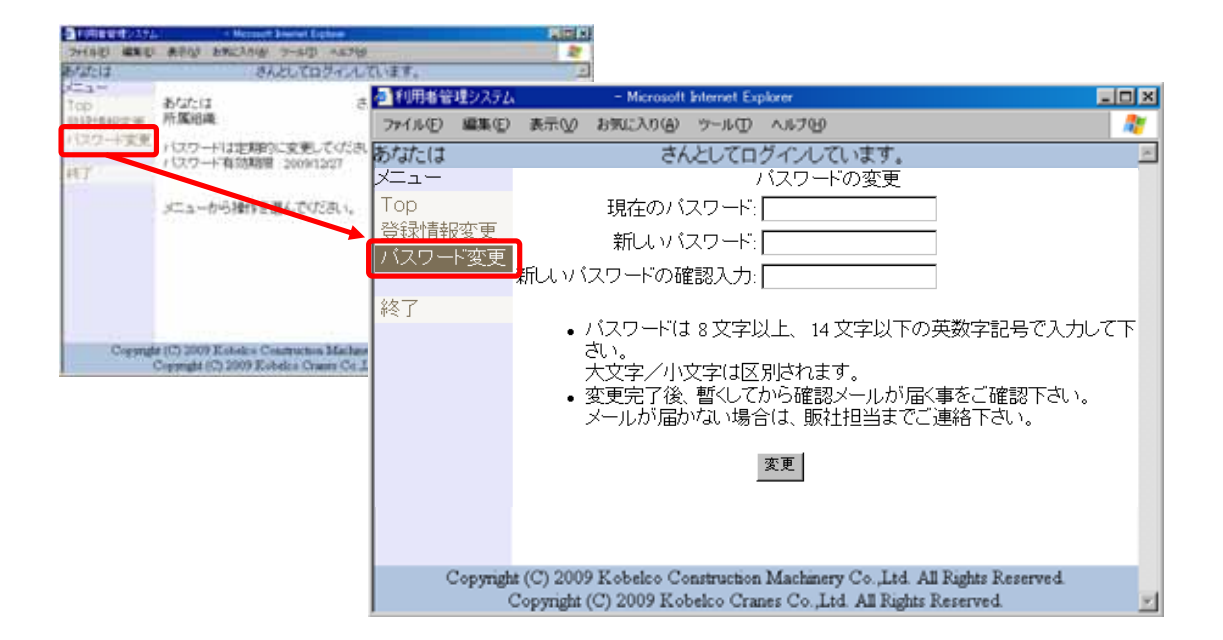

6 12

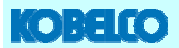

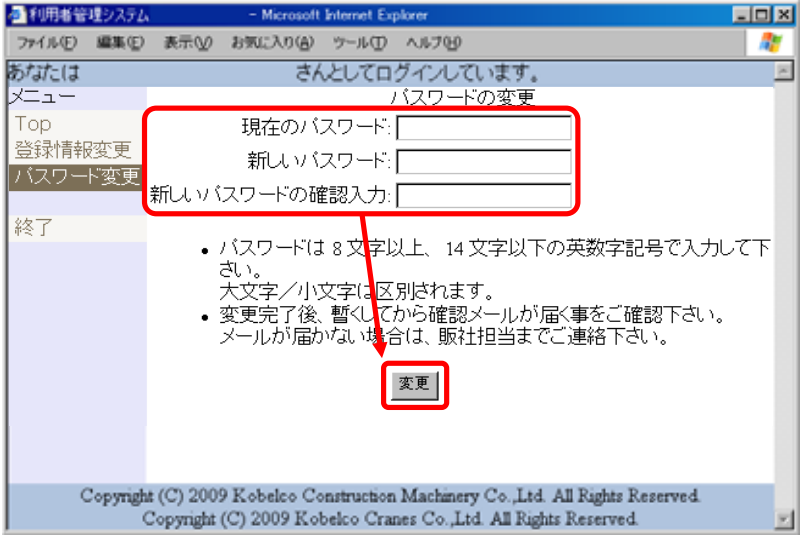

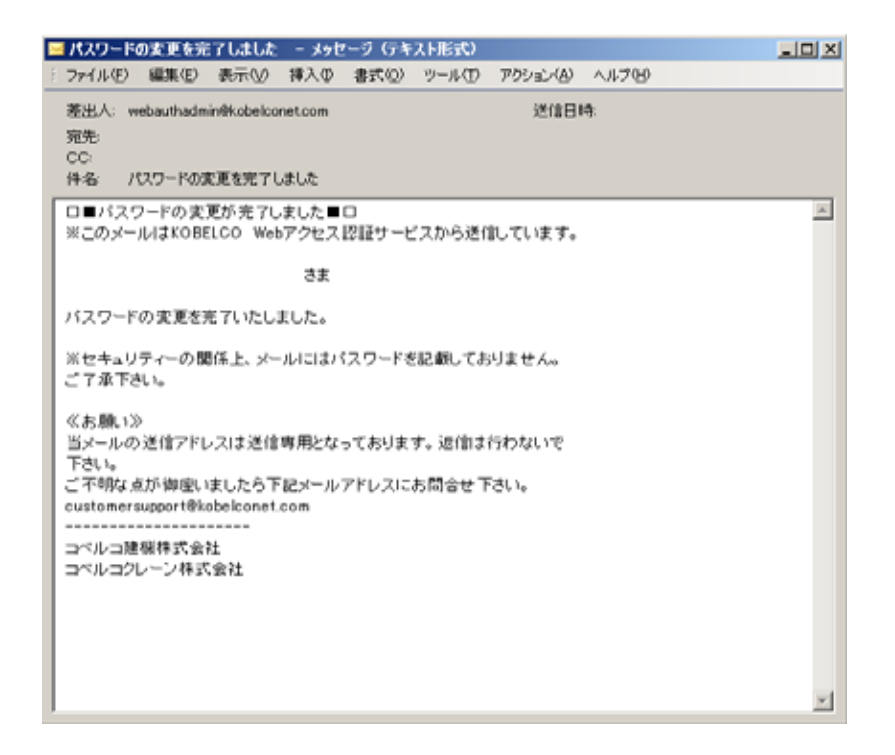

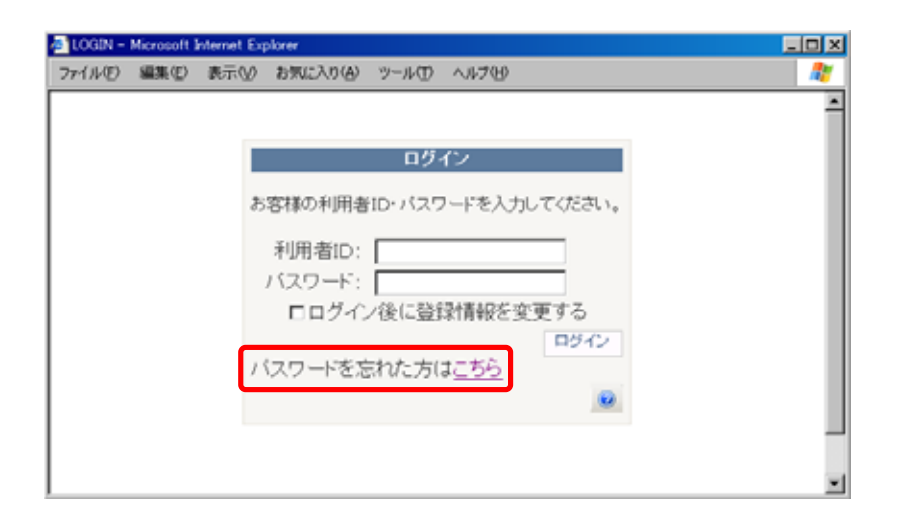

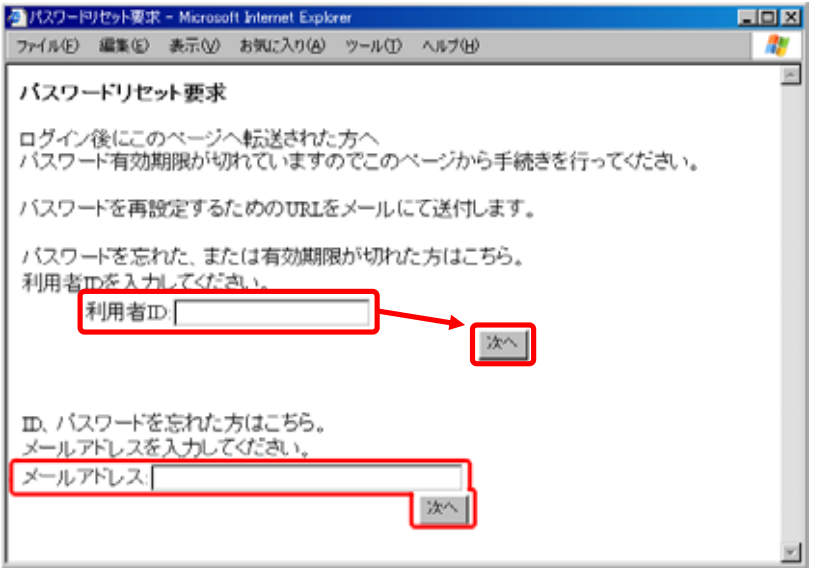

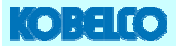

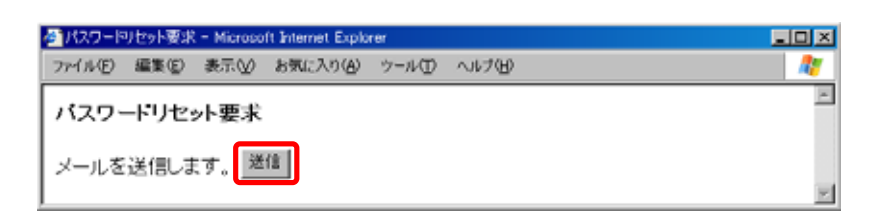

 $\Box$ CRL $\Box$ 

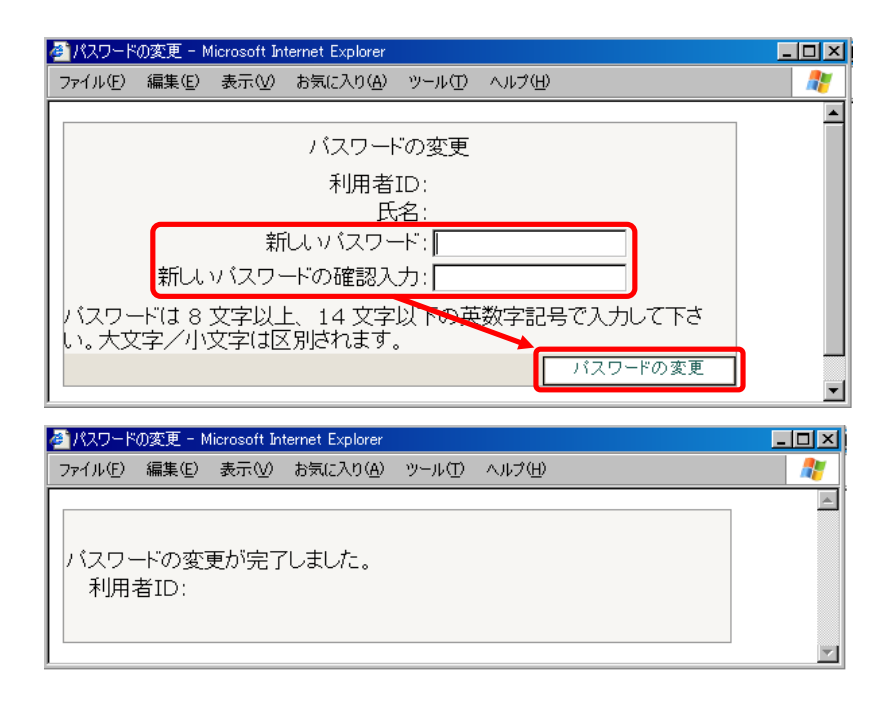

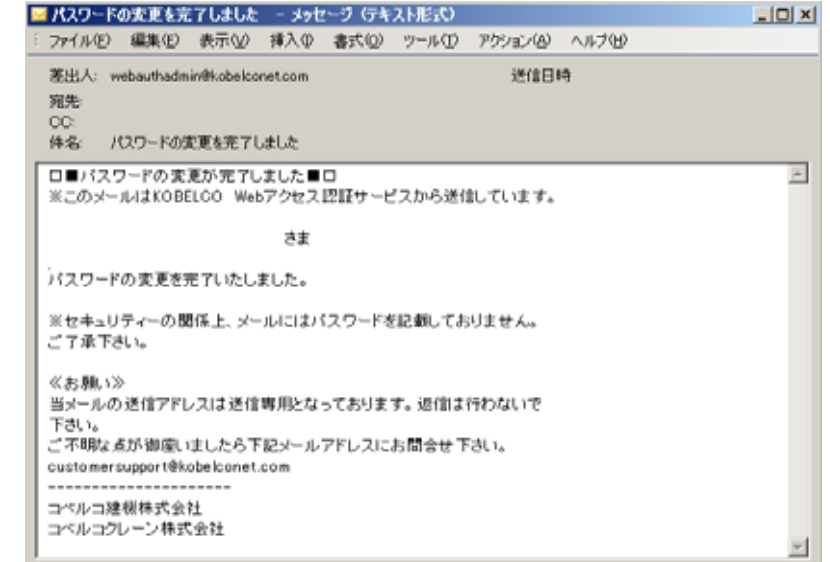

### **KOBELIO**

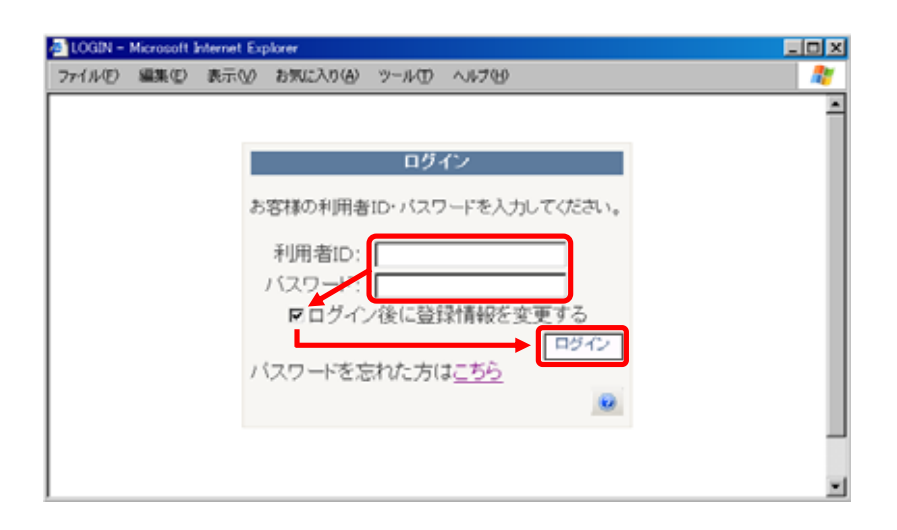

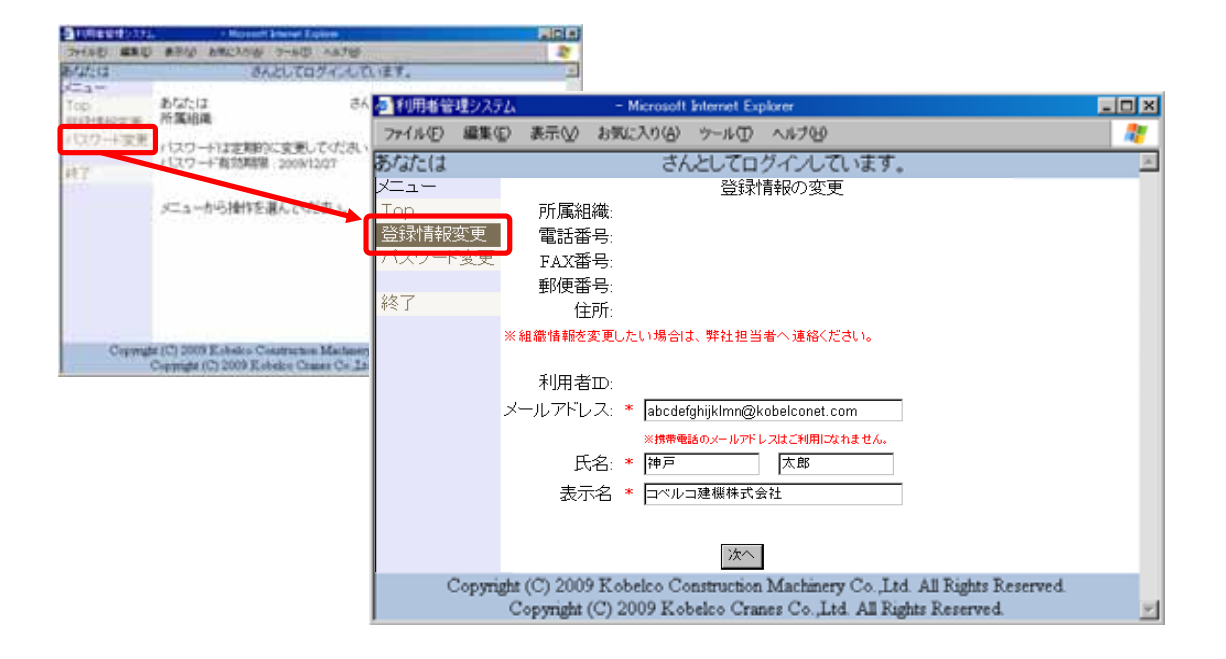

### **KOBELIO**

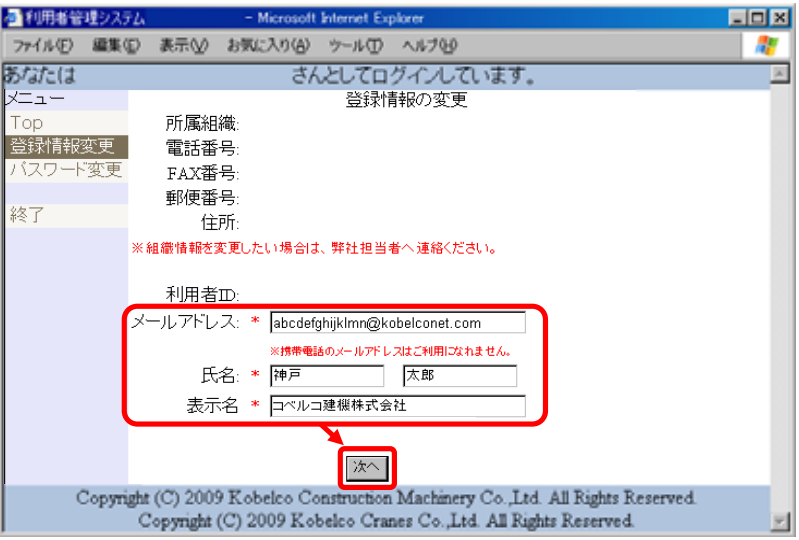

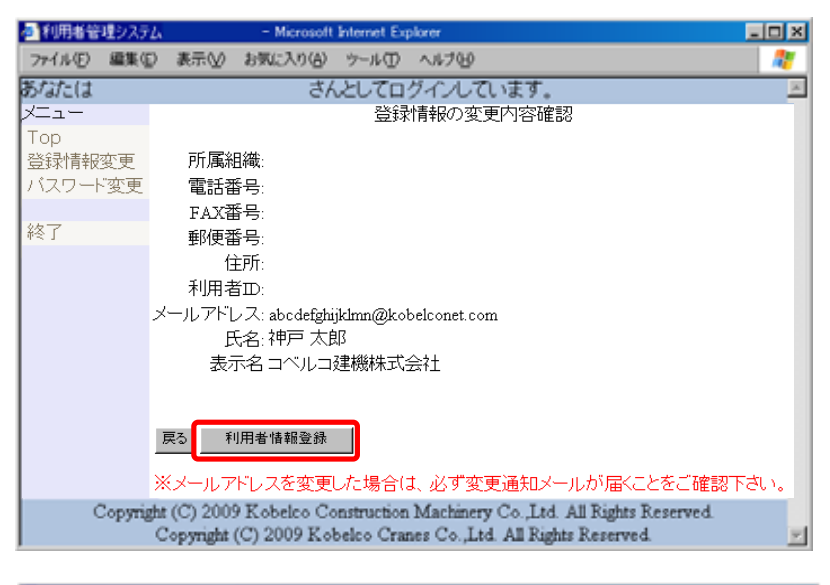

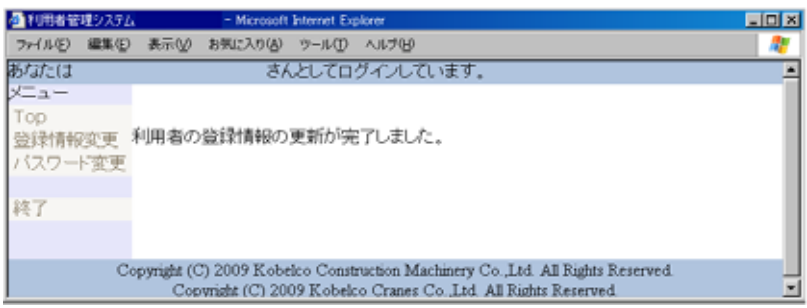

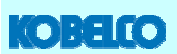

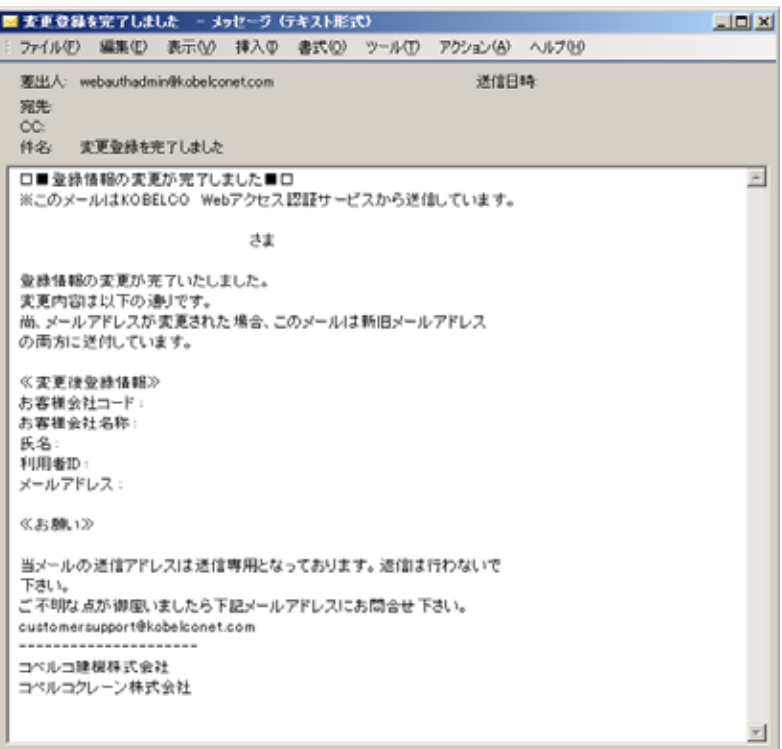